IDUP / janvier 22

L3 : Evolution des comportements démographiques (JF Léger)

## Exercice 1

## **La table de mortalité (France, Hommes, 1901)**

1. Complétez le tableau suivant. Précisez la méthode de calcul.

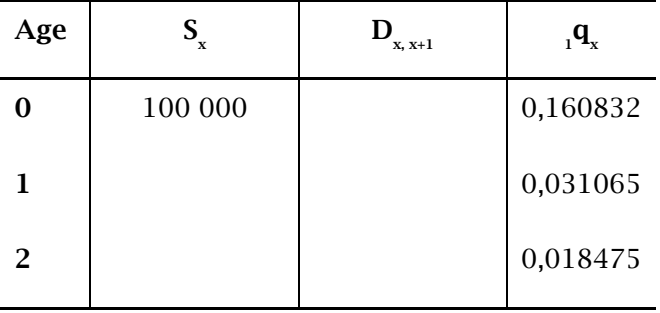

2. Représentez cette série des survivants et des décès sur un diagramme de Lexis.

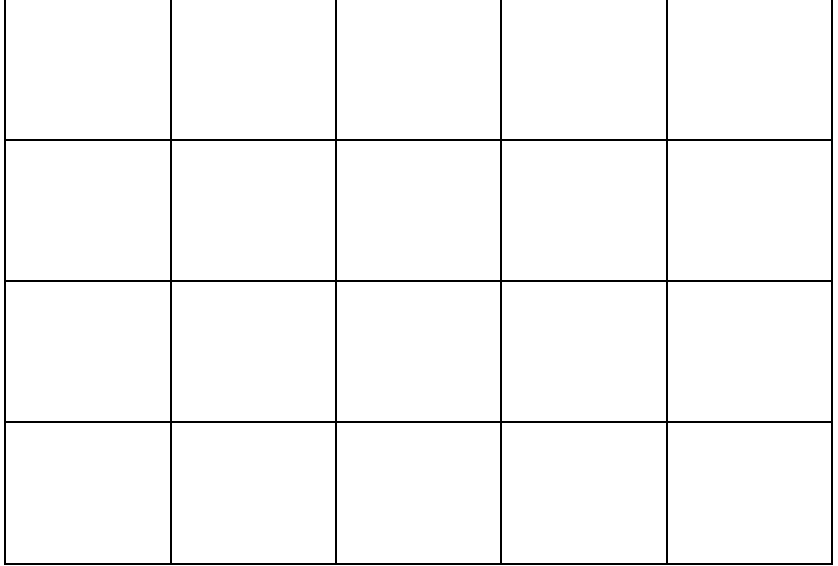

3. Calculez les quotients de mortalité directement à partir des survivants de la table. Indiquez votre méthode.

| Age | $\mathbf{S}_{\mathrm{x}}$ | $\mathbf{q}_{\mathrm{x}}$ |
|-----|---------------------------|---------------------------|
| 60  | 42 880                    |                           |
| 61  | 41 502                    |                           |
| 62  | 40 161                    |                           |

4. Calculez l'espérance de vie à la naissance (e**0**), puis l'espérance de vie à 5 ans (e**5**). Précisez la méthode de calcul et les hypothèses adoptées. Comparez ces deux résultats et expliquez la différence observée.

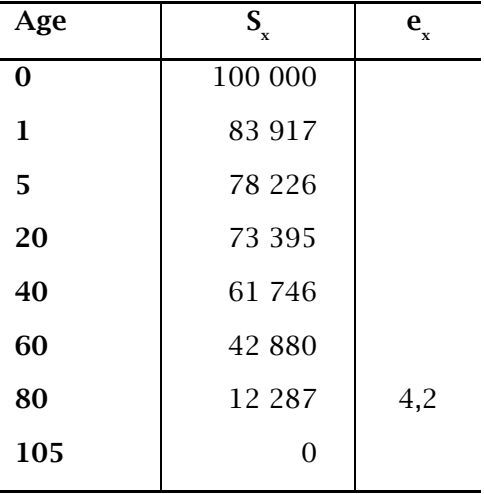